## **Example of Value Constraints Used in Queries**

## Value Constraint by Number

If the fact with a numerical value didn't have the normalized numerical value with a single UNIT\_CD for a particular concept, then the user can tell the service to do the unit conversion of the NVAL\_NUM column before applying the value constraints in the query. The unit conversion of NVAL\_NUM is calculated using the concept's metadata xml defined in the Ontology cell (<ConvertingUnits/>, <MultiplyingFactor/>). To enable the unit conversion, set the following project parameter in the Project Management cell. CRC\_ENABLE\_UNITCD\_CONVERSION = ON | OFF

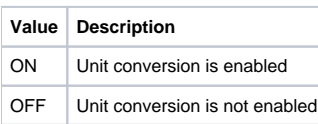

**This unit conversion option will slow down the query. For better query performance load, the numerical fact values in the in the normalized units and do not enable this option.**

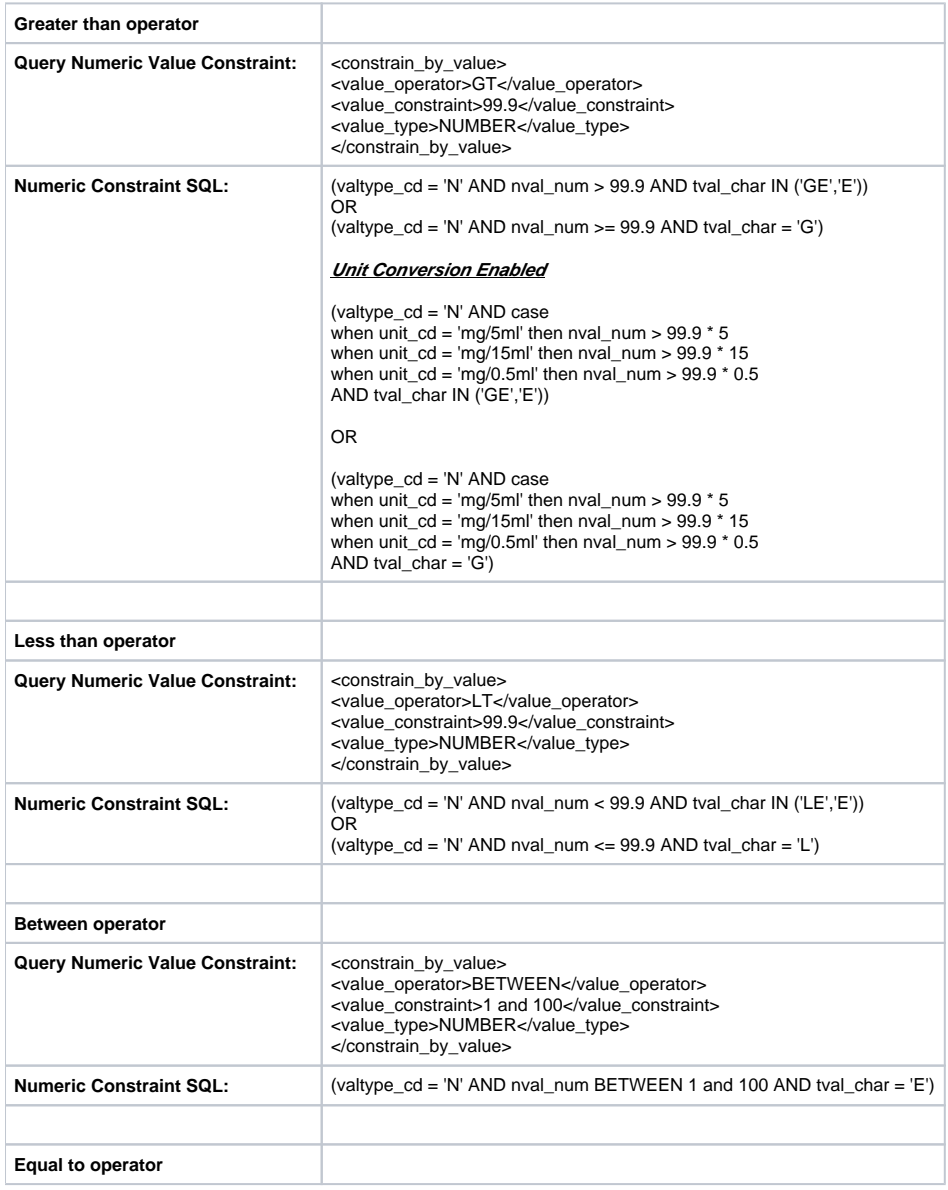

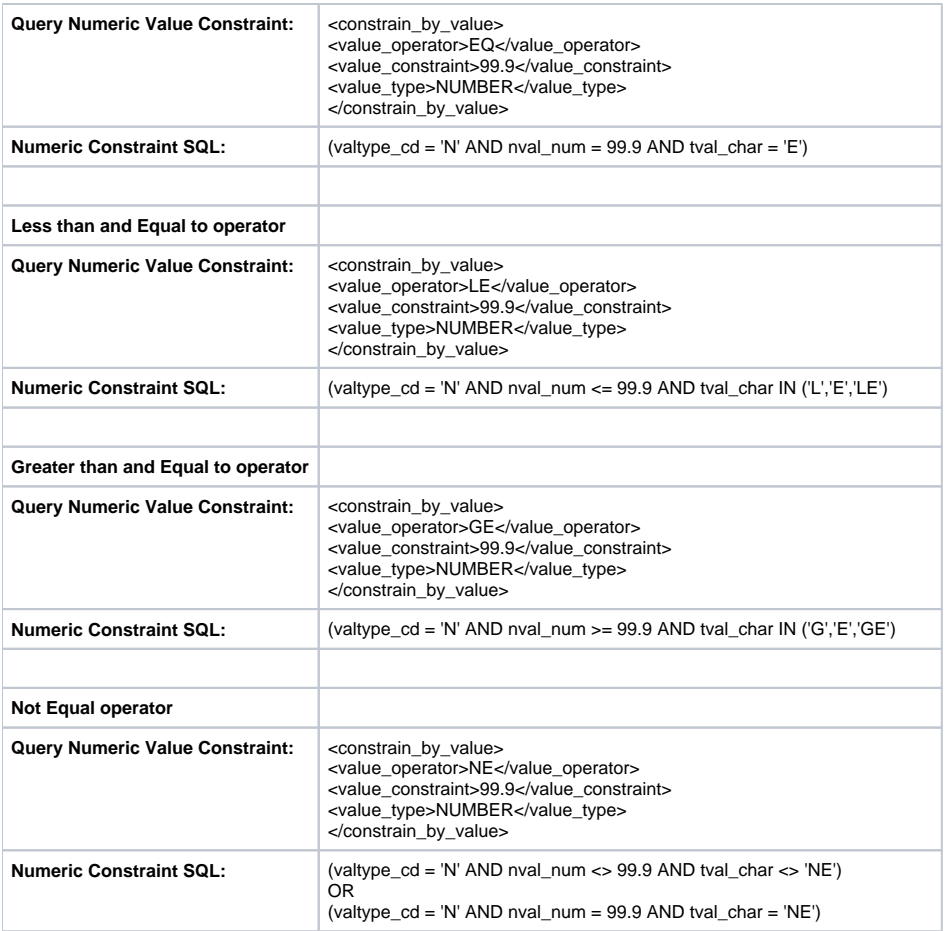

## Value Constraint by Text

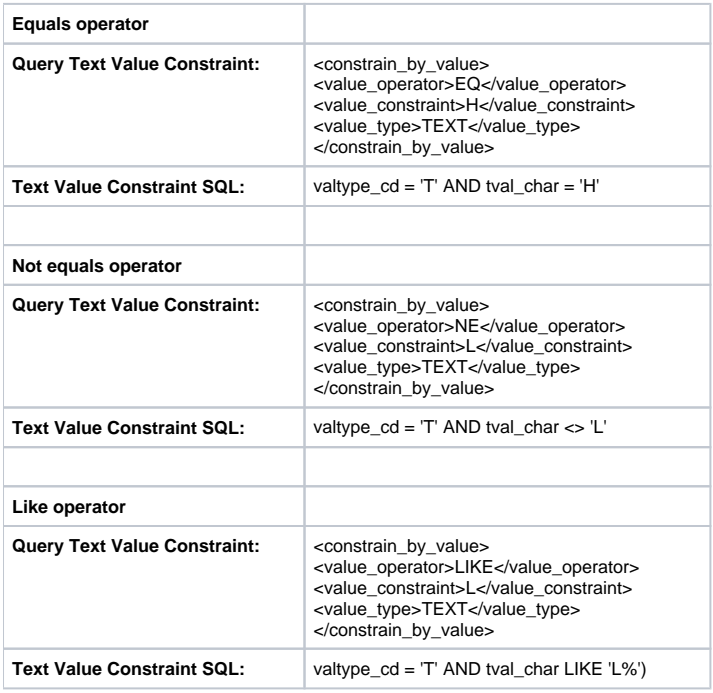

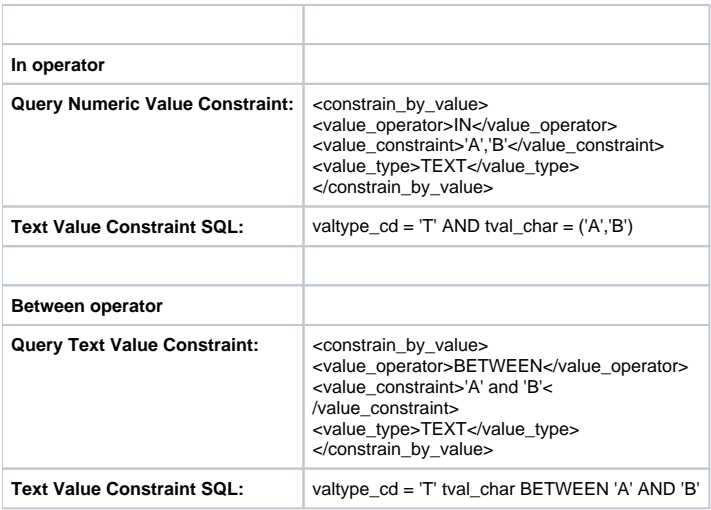

## Value Constraint by Flag

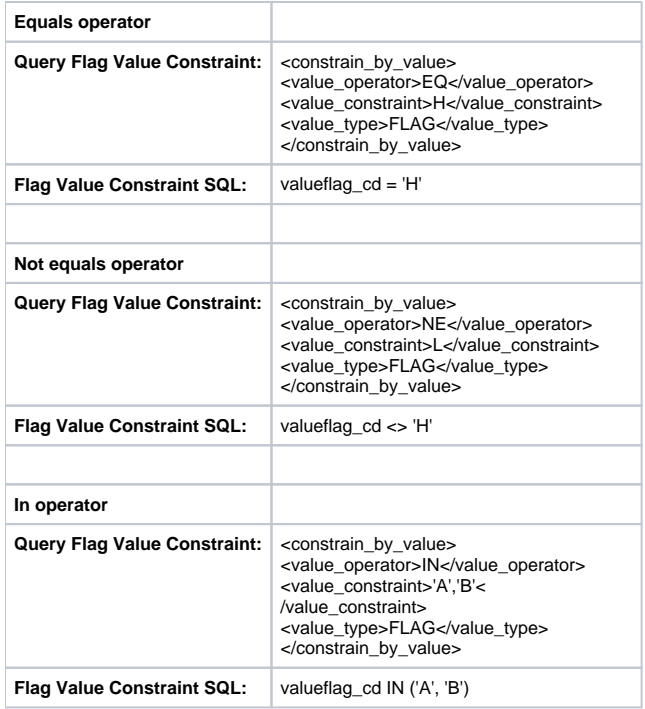